## **Solution: Insight Manager**

Description: The Longitude HP Systems Insight Manager (HP SIM), solution provides

comprehensive out-of-the-box monitoring for your HP hardware. Longitude proactively monitors key hardware metrics to ensure that your environment is running optimally and alerts you when there is a problem.

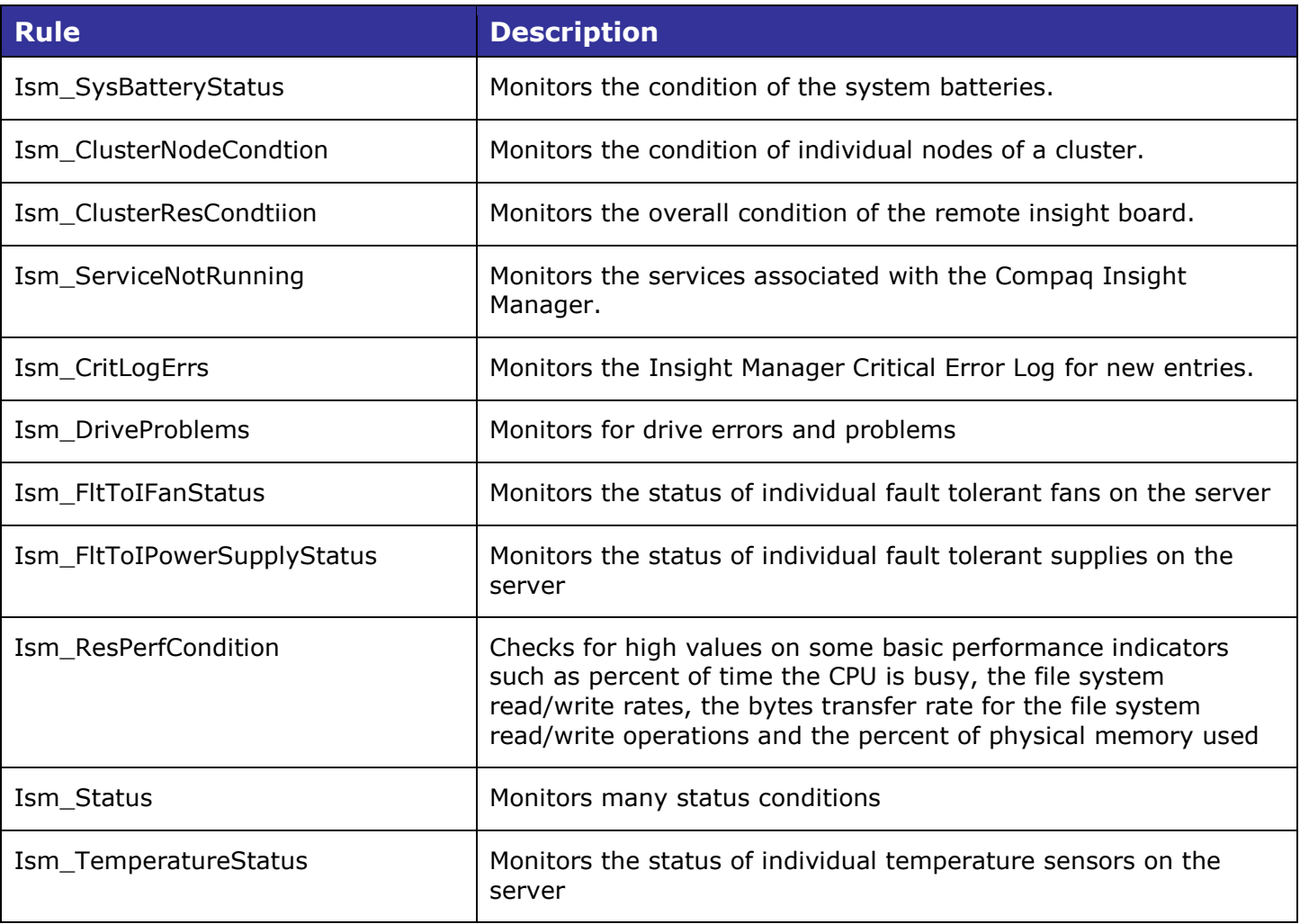

165 Bay State Drive Braintree, MA 02184 Telephone: 800-229-6500 / 781-848-1701 [www.heroix.com](file:///C:/Users/sbilder.HERO/AppData/Local/Microsoft/Windows/INetCache/Content.Outlook/Z8LKWMAC/www.heroix.com) [support@heroix.com](mailto:support@heroix.com)

Features and support may vary by platform. Heroix believes that the information in this document is accurate as of its publication date; such information is subject to change without notice. Heroix is not responsible for any inadvertent errors. Heroix, the Heroix logo, and Heroix Longitude are registered trademarks of Heroix. All other trademarks are property of their respective owners. © 2018 Heroix. All rights reserved.